## CONNECTICUT PASRR – ASSESSMENTPRO SYSTEM: FREQUENTLY ASKED QUESTIONS (FAQs)

## maximus

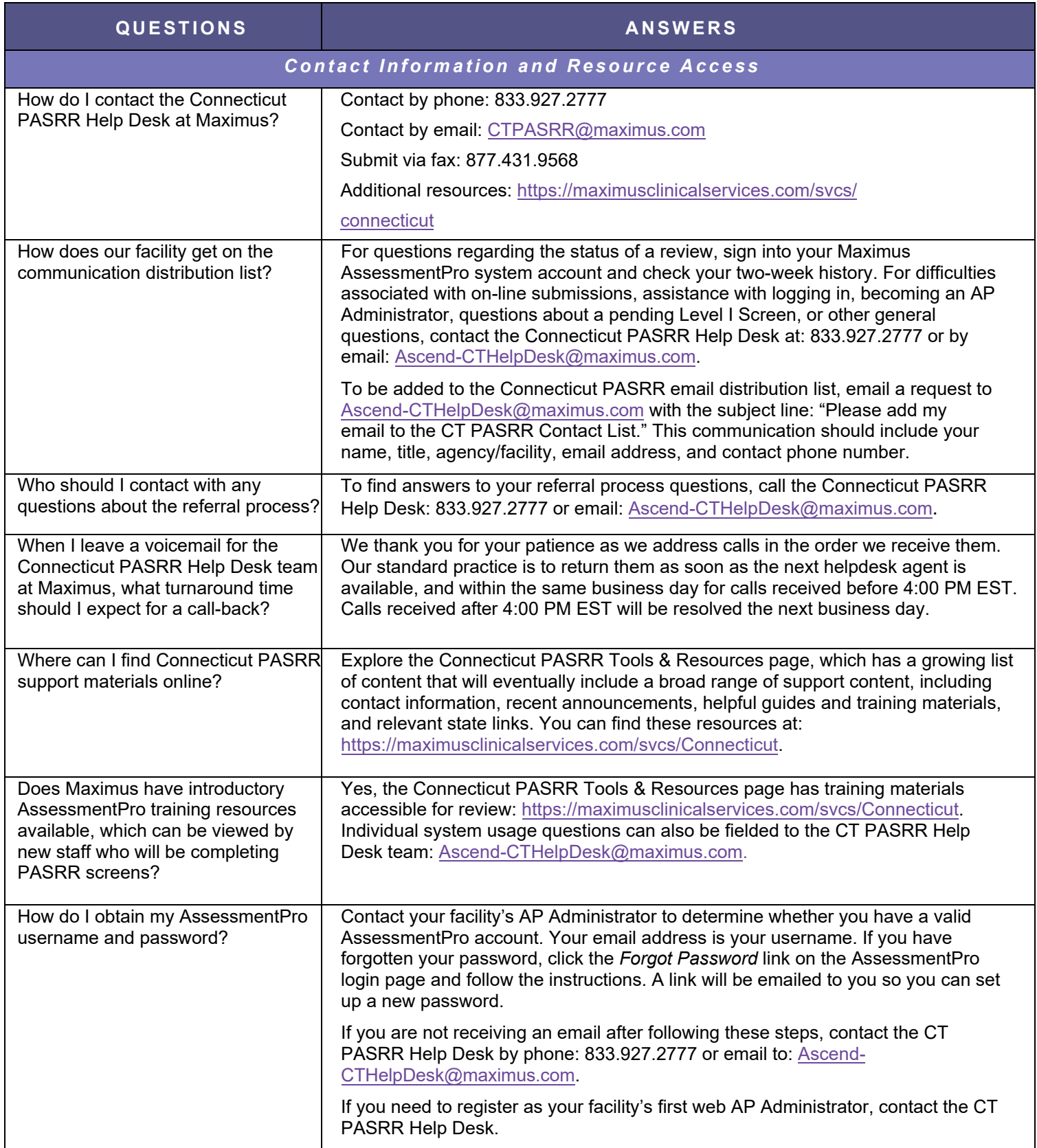

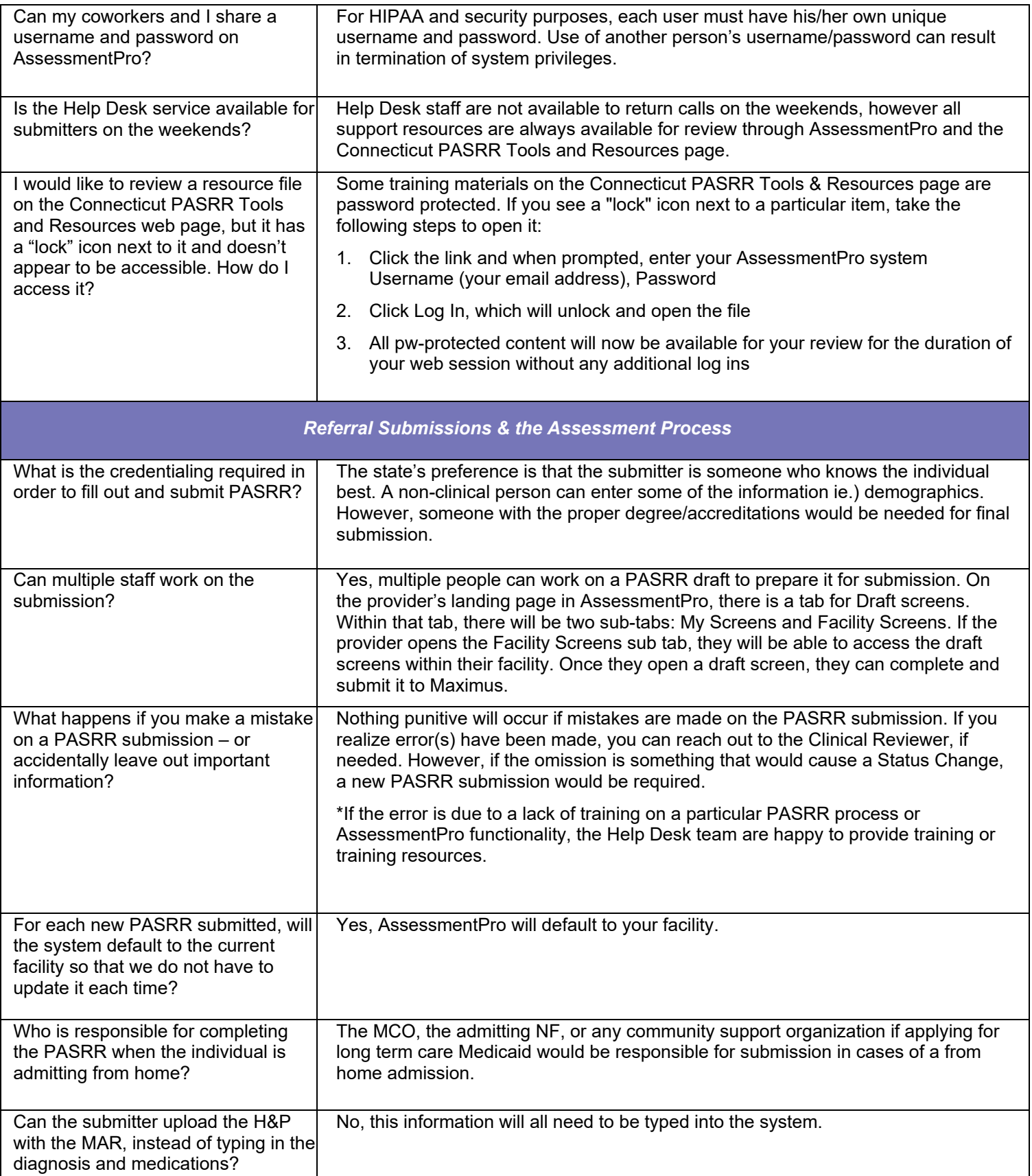

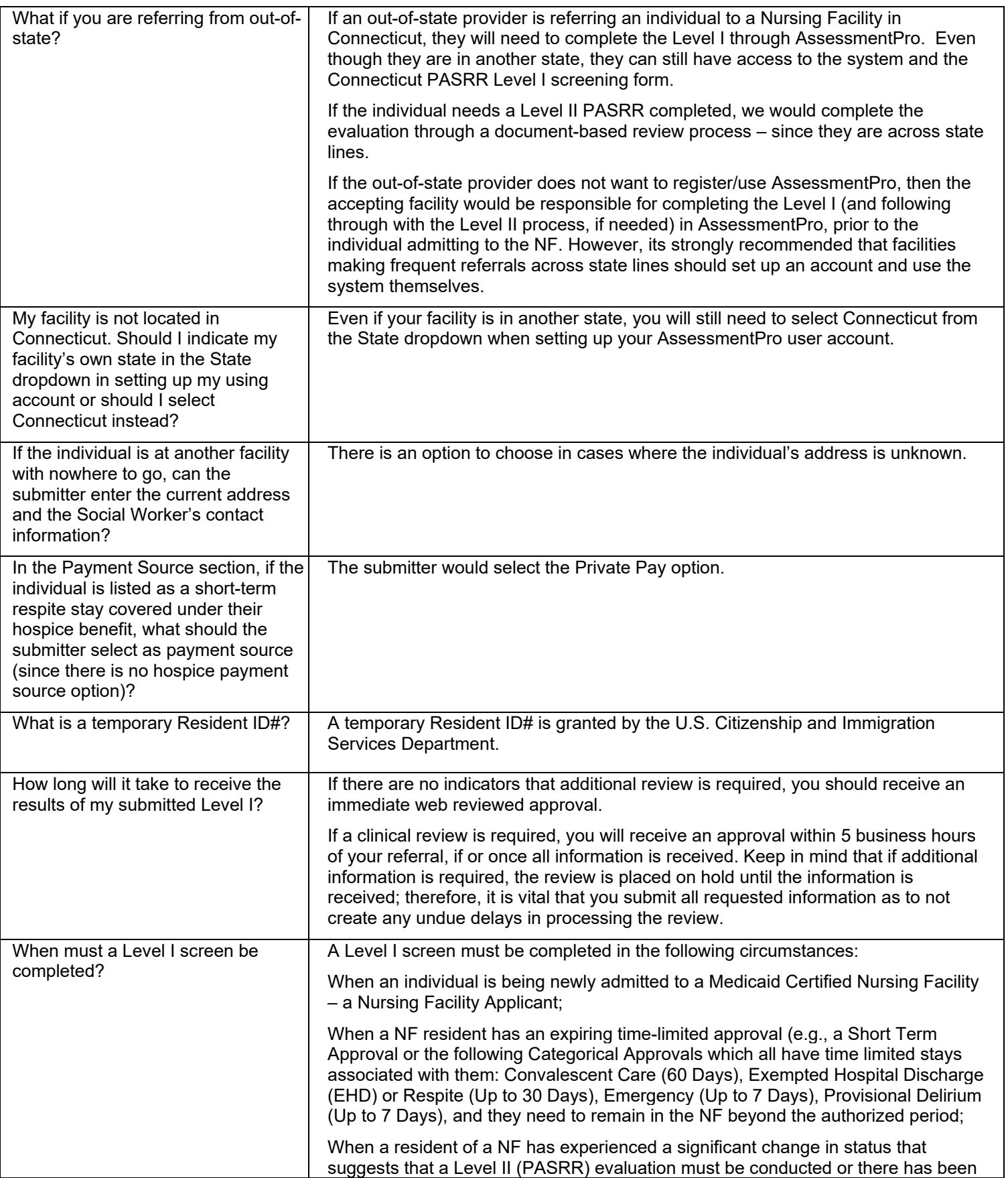

maximus

CONNECTICUT PASRR – ASSESSMENTPRO SYSTEM: FREQUENTLY ASKED QUESTIONS (FAQs)

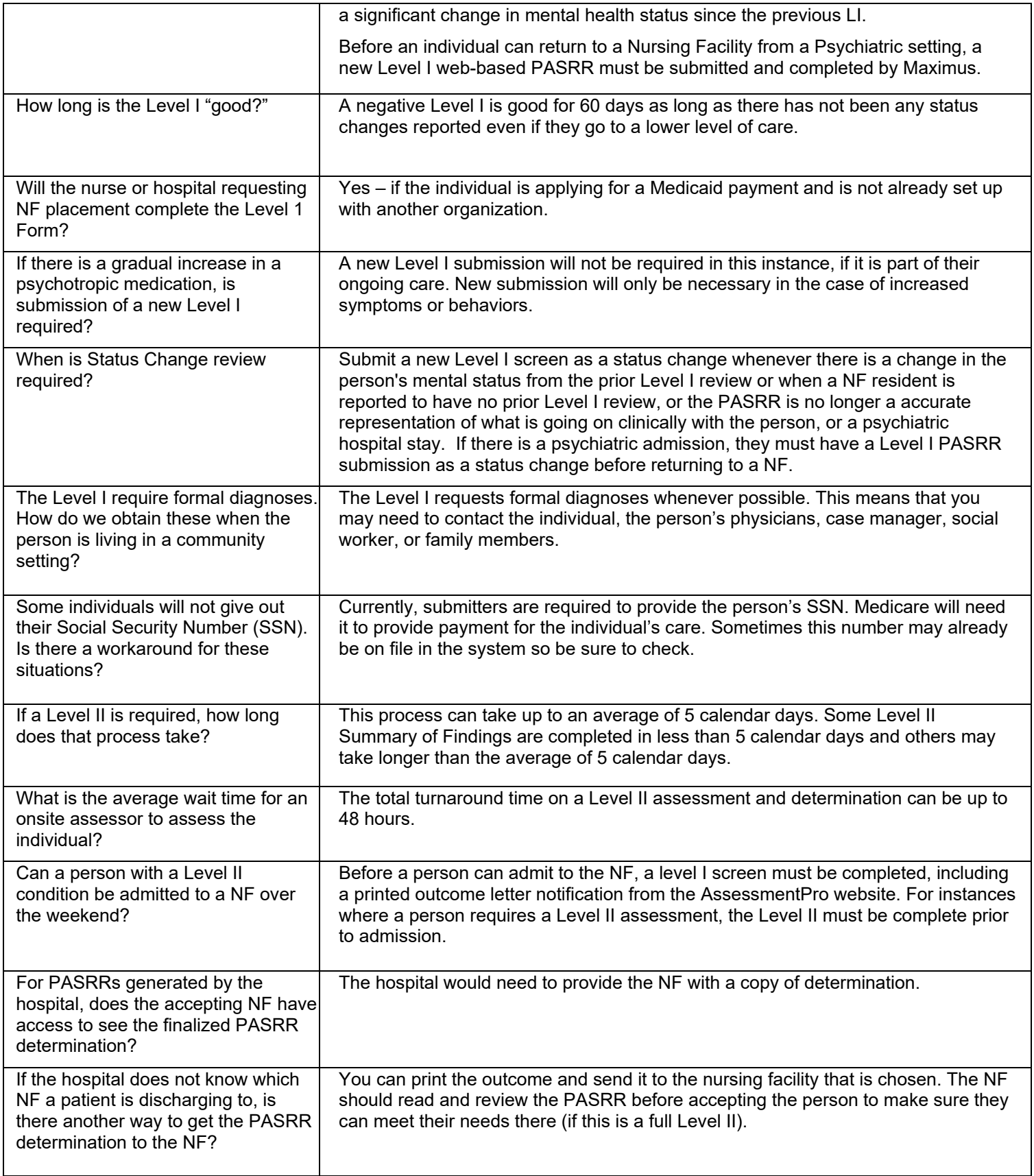

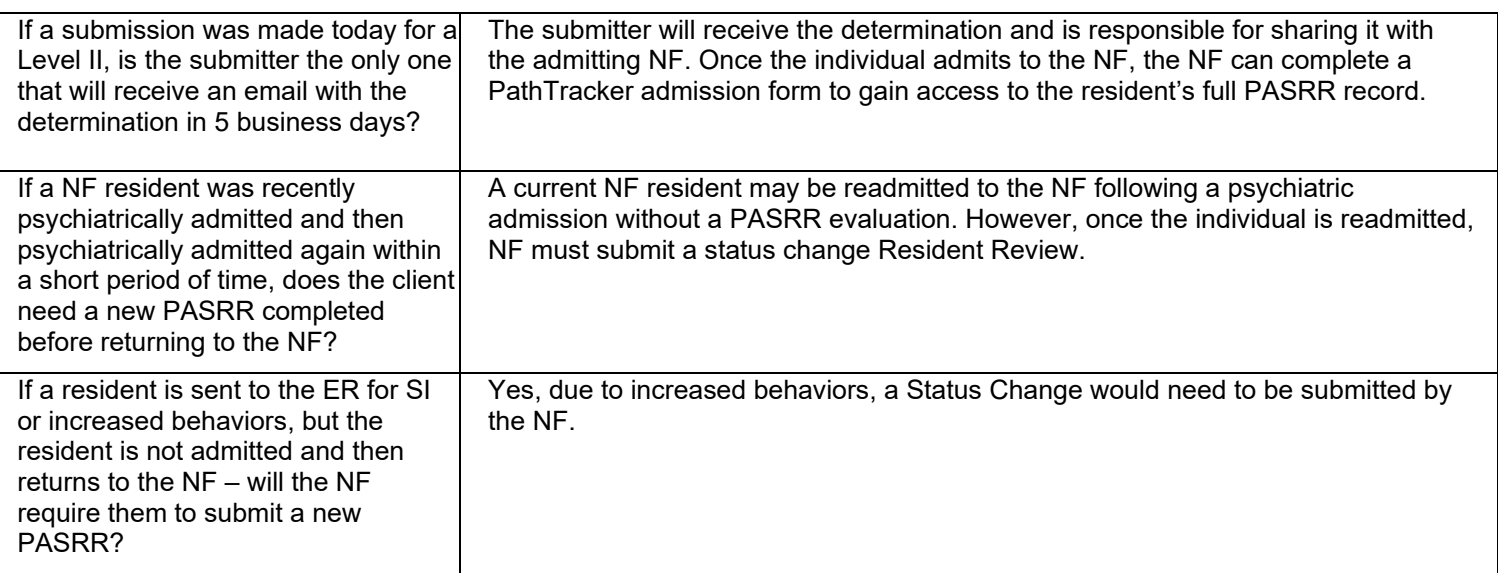